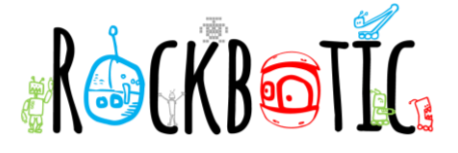

# **ACTIVIDAD 3. APRENDE A PROGRAMAR EN PHYTON CON CODE COMBAT**

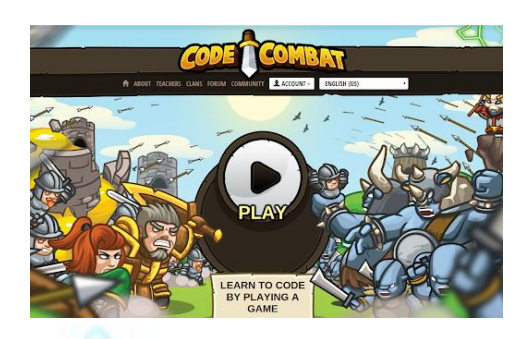

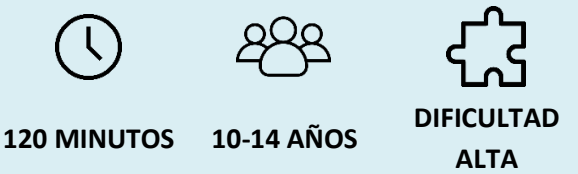

Aprender a programar con Phyton no es fácil…pero con este juego es mucho más divertido. ¡Pruébalo!

## **DESCRIPCIÓN**

Python es uno de los lenguajes de programación más robusto y utilizado en el mundo, pero su principal ventaja gira en torno a su sencilla sintaxis que permite que aprender a programar en python sea bastante sencillo. Incluso, existe una herramienta llamada CodeCombat que nos permite conocer a profundidad las maravillas de este lenguaje mientras jugamos en una aventura bastante divertida.

## **PREPARACIÓN**

• Necesitaremos internet para poder acceder a la siguiente página web: <https://codecombat.com/>

### **MATERIALES**

• Ordenador

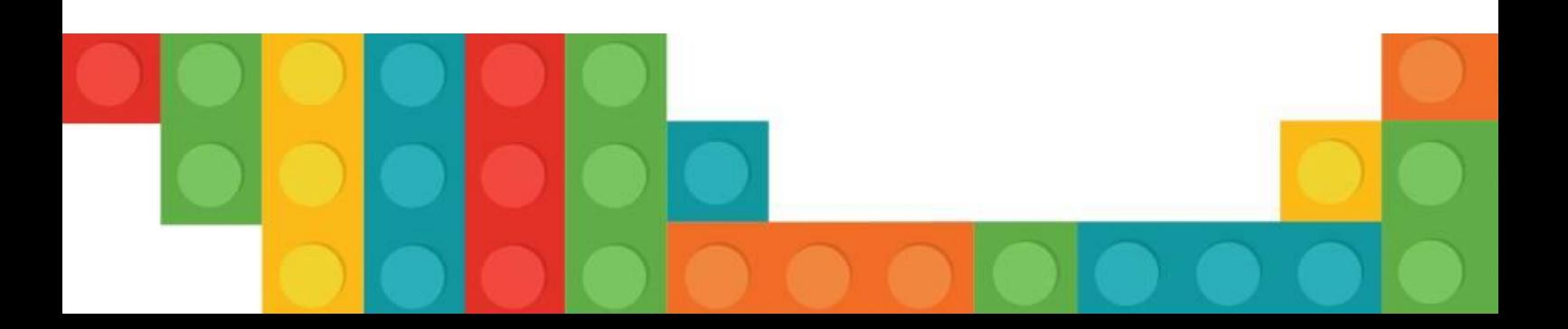

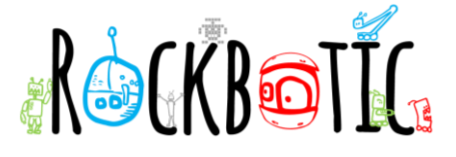

### **¡EMPEZAMOS LA ACTIVIDAD!**

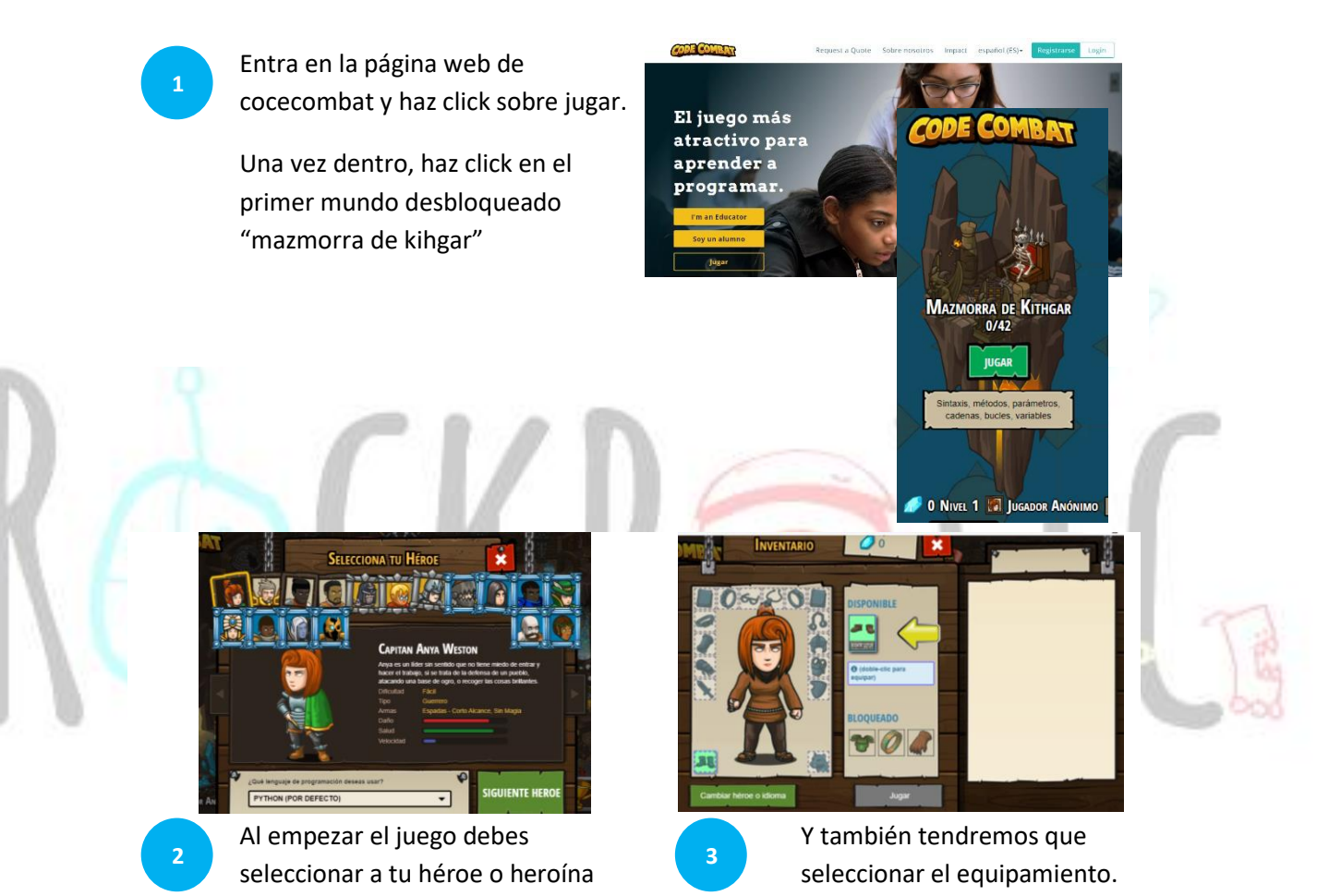

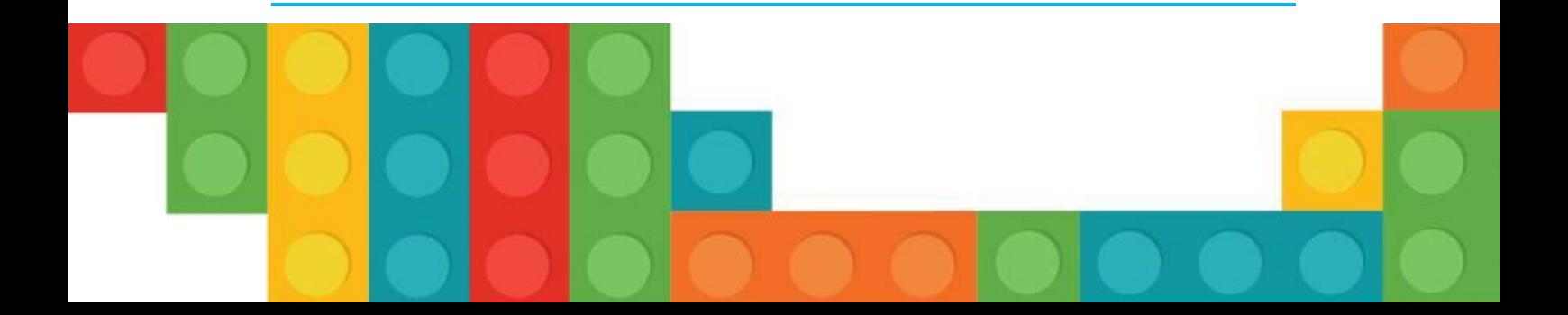

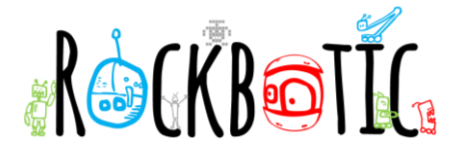

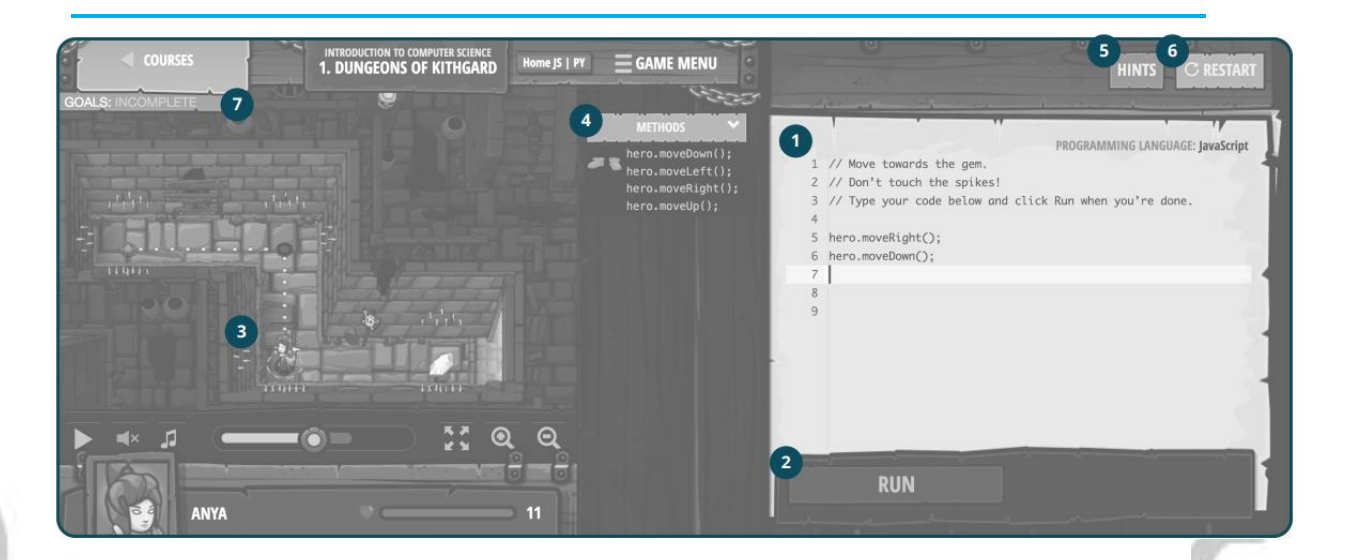

Una vez dentro nos encontraremos con una pantalla con los siguientes elementos:

- 1. Escribe el código en el editor de código
- 2. Pulsa sobre RUN o CORRER para ver cómo funciona tu código línea por línea.
- 3. Mira tu código en acción.
- 4. Despliega esta lista para ver ejemplos de cómo usar el código.
- 5. Si estás bloqueado en HINTS puedes ver algunos consejos y ayudas.
- 6. Si te has equivocado con el código, puedes dar a RELOAD para volver a empezar.
- 7. Asegúrate de completar todos los objetivos de cada nivel.

El programa de dará pistas sobre cómo escribir el código y poco a poco irás completando distintos niveles.

**¡PÁSALO GENIAL Y APRENDE MUCHO!**

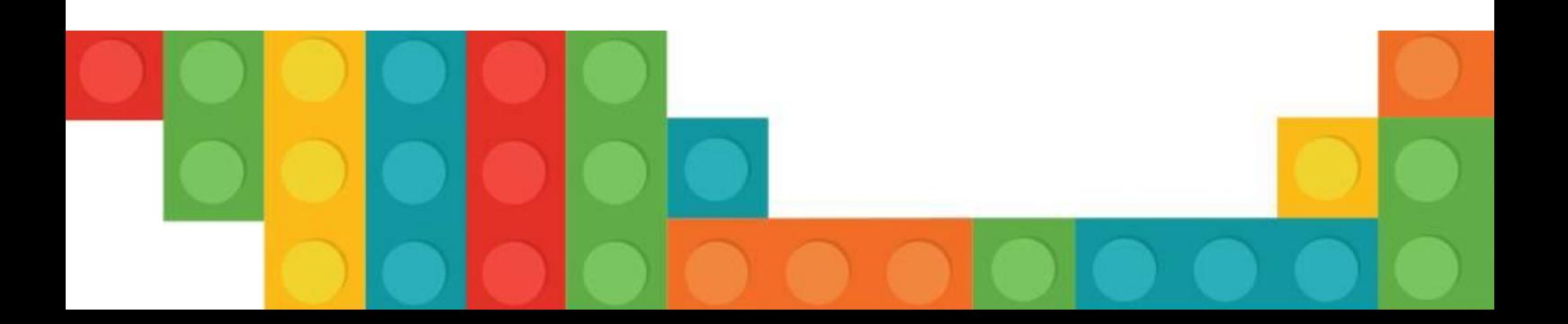